#### **Licence**

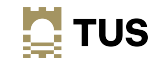

## **Topic 2 Introduction to Databases**

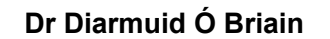

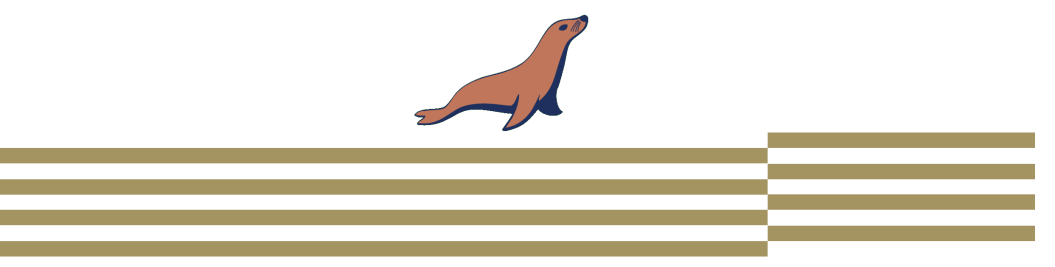

# <u>ය ග</u>

This work is licensed under a Creative Commons Attribution-ShareAlike 4.0 International License. Full License: http://creativecommons.org/licenses/by-sa/4.0

 $\mathbf{N}$  TUS

2

#### **Module Objectives**

At the end of this topic the learner will:

- Distinguish Data Modelling Tools
- Write simple File-Based Data Models
- Classify different database types
- List the 12 Rules of Relational Databases
- Discuss Fundamental Database Concepts ACID
- List databases available on the market.

#### **Data Modelling Tools**

- Create, Edit, and View Data Models
	- Editing data entities, relationships, and attributes
- Reverse Engineering
- Code Generation
	- Data modelling tools to generate Structured Query Language (SQL)
- Collaboration and Sharing
	- Facilitate teams to work on the same models simultaneously
- Documentation and Reporting

3

## **Benefits of Using Data Modelling Tools**

- Data is structured correctly and relationships are maintained, leading to improved data quality and integrity
- Optimise database performance, enabling efficient data storage, retrieval, and analysis
- Automate many tasks, saving time and effort in the data modelling process, ultimately reducing overall development costs
- Better communication among stakeholders, promoting a shared understanding of the data landscape

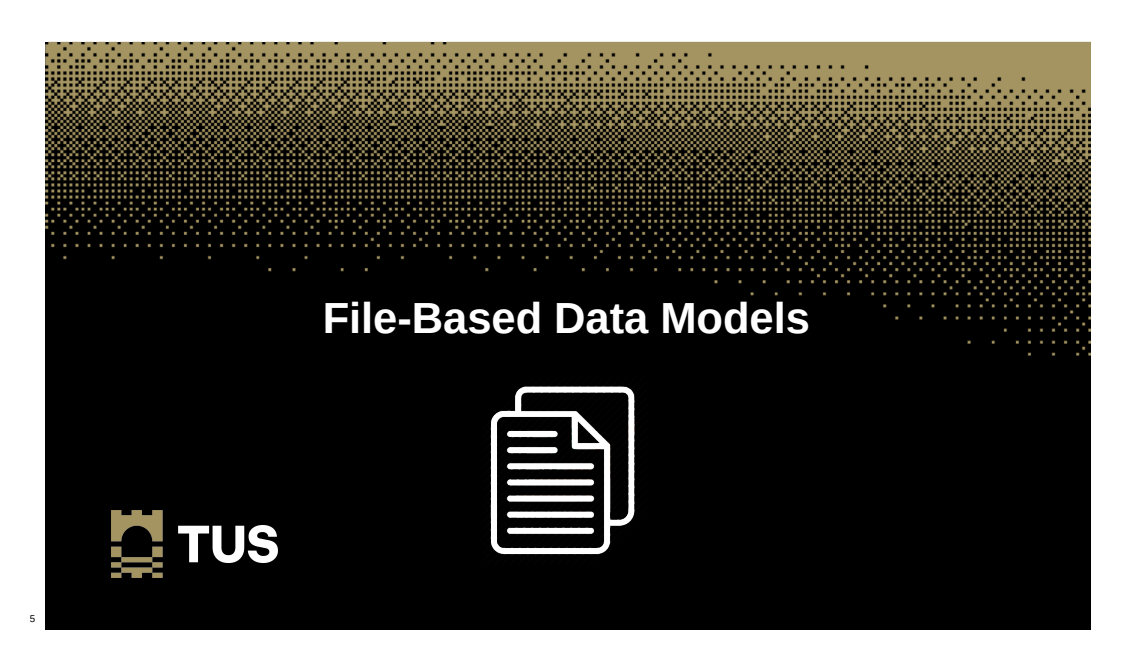

 $\mathbf{N}$  TUS

#### **File Based Data Models**

- Data is stored in separate files, each with its own structure
- Used for small to medium-sized applications where the data volume is relatively low
- Simple to implement and manage, but inefficient as the data volume increases
- Key Characteristics of File-Based Data Models
	- Data Separation
	- Modular Approach
	- Direct File Access
	- Limited Metadata Management
- Disadvantages
	- Inefficient with performance degrading as data volume increases
	- No centralised data management and indexing
	- Data duplication can easily occur
	- Limited data analysis

#### **File Based Data Models**

- File-based data model example storing data about orders, customers, and products
- This approach is not as efficient as a relational database for larger applications with more complex data relationships

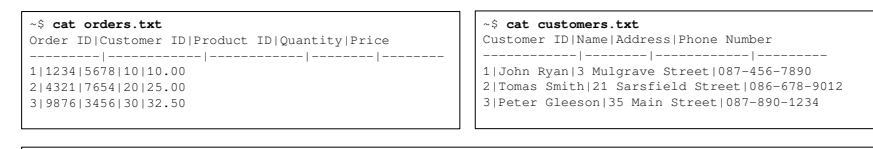

#### ~\$ **cat products.txt**

- Product ID|Name|Description|Price ---------|--------|------------|-------- 1|Laptop|A powerful laptop for work and play.|1000.00 2|Smartphone|A high-end smartphone with a great camera.|500.00
- 3|Television|A 4K Ultra HD TV with HDR. |1200.00

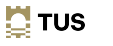

7

#### **What Is a Database?**

- An organised collection of data, an electronic system that allows data to be easily accessed, manipulated and updated
- Provide a structured and controlled way to store, manage, and retrieve information, enabling organisations to harness the power of data for improved decision-making and innovation
- Databases are strategic business tools that empower organisations to extract meaningful insights and gain competitive advantages
- With databases, businesses can optimise operations, identify market trends, and drive growth

**History of Databases – Great library at Alexandria – 260BC**

 $\mathbf{\mathbf{C}}$  TUS

9

11

 $\overline{a}$  Tus

#### **History of Databases**

- Databases have been around for centuries, from the ancient Egyptians to the Library of Alexandria (Ptolemy II Philadelphus - 285-246 BC)
- The computerisation of databases in the 1960s has revolutionised their capabilities
- Early databases were navigational, relying on pointers to navigate through data
- These were inefficient and limited in their ability to handle complex data relationships
- The relational model provides a more structured and efficient way to store and retrieve data
- Relational databases are now the standard for modern applications
- They are powerful, efficient, and easy to use

#### **History of Database Systems**

- Edgar Codd's relational model, published in 1970, was a new approach to storing and retrieving data
- *Larry Ellison*
- The relational model organised data into tables with rows and columns *Edgar Codd*
- Much easier to query and manipulate data, and it paved the wav for the development of relational databases
- Codd's work was initially met with resistance from IBM, which invested in its own hierarchical DB model, Information Management System (IMS)
- However, Codd's vision eventually prevailed, and relational databases became the standard for commercial applications
- In 1979, Larry Ellison founded Oracle Corporation and adopted Codd's relational model for his database product

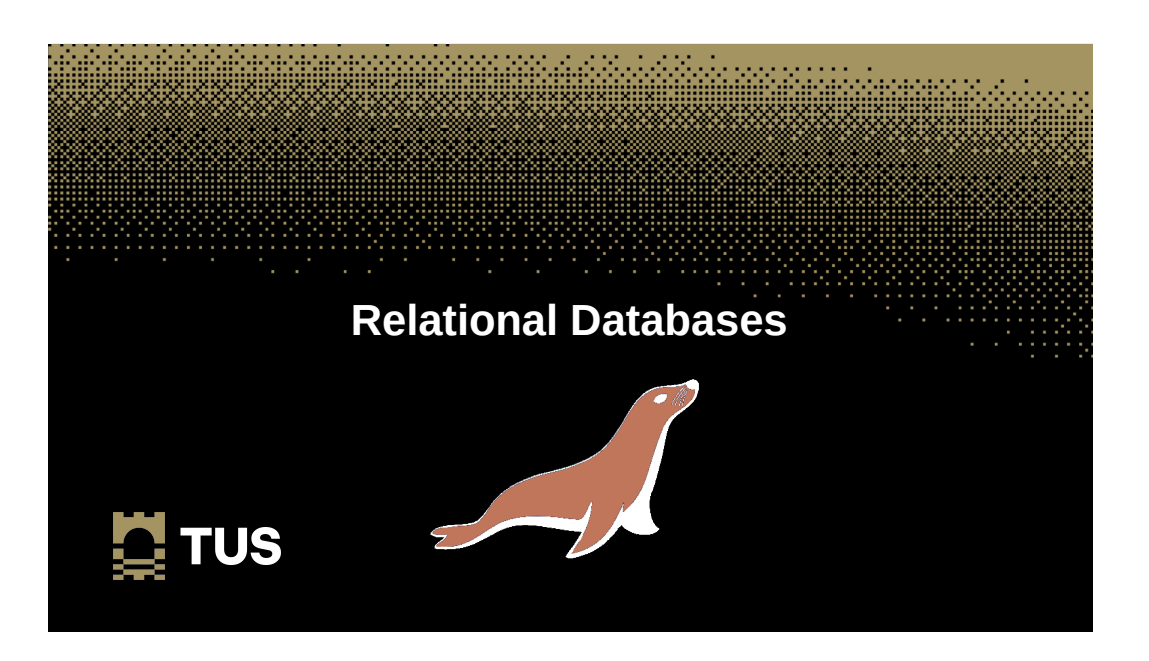

## **Relational Database**

- A relational database is a collection of tables that store data in a structured and organised way
- Each table has rows and columns, and the tables are related to each other by foreign keys
- Referential integrity is a rule that ensures that the relationships between tables are always consistent
	- This means that any changes to data in one table must also be reflected in the tables that relate to it
	- If a customer is deleted from the **CUSTOMER\_MASTER** table, then that customers accounts must also be deleted from the **ACCOUNTS\_MASTER** table
	- Referential integrity is important because it helps to prevent data from becoming corrupt
	- It also makes it easier to query and manipulate data

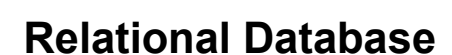

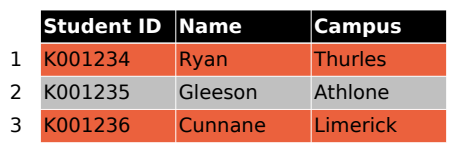

## **Relational Database**

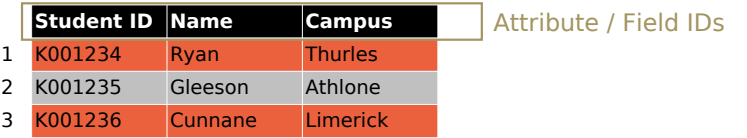

16

14

 $\mathbf{\mathbf{N}}$  TUS

## **Relational Database**

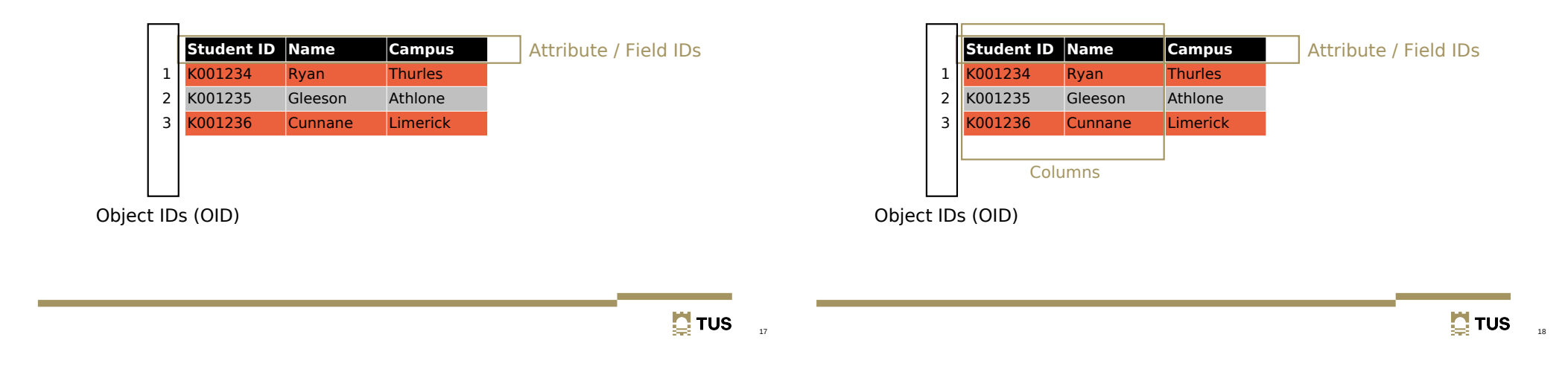

**Relational Database**

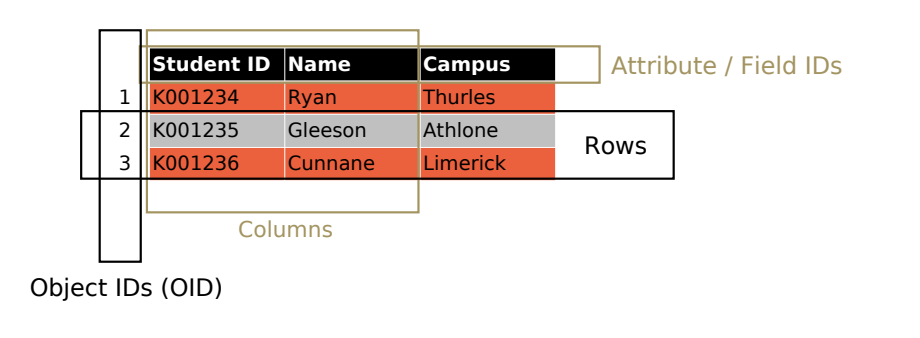

## **Relational Database**

**Relational Database**

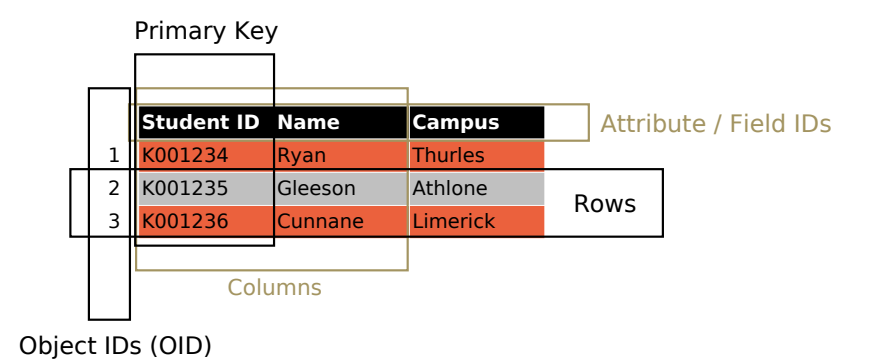

#### **Example DB tables**

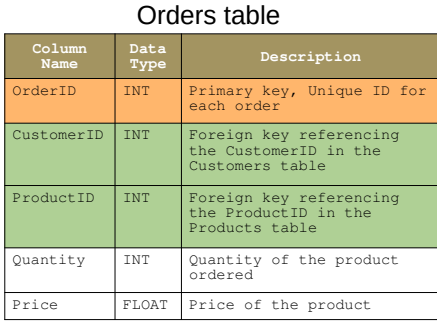

#### Customers table

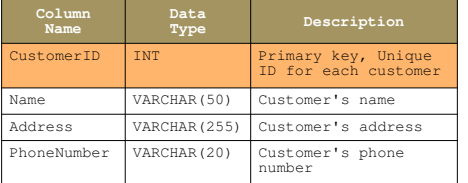

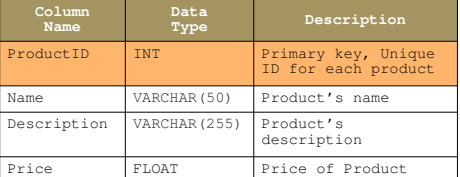

Products table

**E** TUS

21

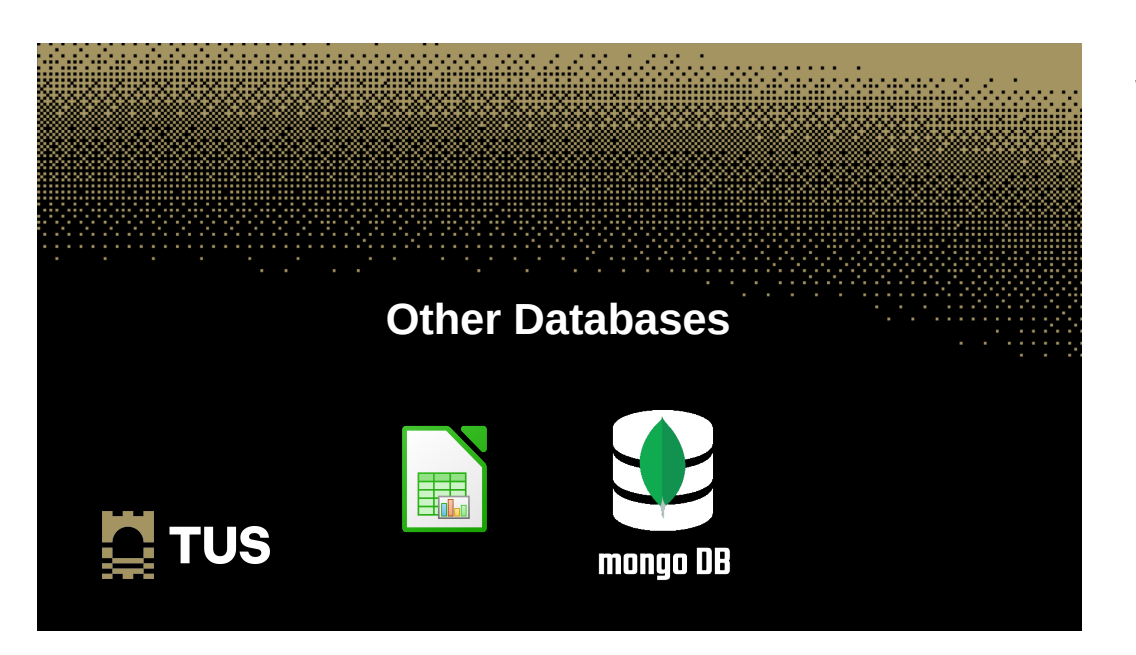

#### **Select data from DB tables**

#### SQL> **select \* from orders**

| orderID | customerID | productID | orderDate | status |

- | --- | --- | --- | --- | --- |
- | 1 | 1 | 1 | 2023-10-04 | pending |
- | 2 | 2 | 2 | 2023-10-05 | processing |
- | 3 | 3 | 3 | 2023-10-06 | delivered |

#### SQL> **select \* from customers**

- | customerID | customerName | address | email | phoneNo |
- | --- | --- | --- | --- | --- |
- | 1 | John Ryan | 3 Mulgrave St | john@gmail.com | 087-456-7890 |
- | 2 | Thomas Smith | 21 Sarsfield St | tom@micro.org | 086-678-9012 |
- | 3 | Peter Gleeson | 35 Main St | peter@itservice.com | 087-890-1234 |

#### SQL> **select \* from products**

- | productID | productName | price | description |
- | --- | --- | --- | --- |
- | 1 | Laptop | €1,000 | A powerful laptop for work and play. |
- | 2 | Phone | €500 | A high-end smartphone with a great camera. |
- | 3 | TV | €1200 | A 4K Ultra HD TV with HDR. |

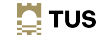

22

#### **Spreadsheets**

- Simple data structures, not designed for multi-user access, and this can lead to conflicts and data corruption
- Spreadsheets don't enforcing data validation and integrity rules
- Spreadsheets not good at running complex queries, join multiple tables, and create advanced reports
- Spreadsheets are not scalable, struggle to handle data volumes
- Spreadsheets are easier to use than databases; however, databases are more powerful and efficient for large-scale data management

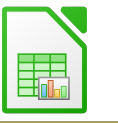

#### **Non relational Databases (NoSQL)**

- Does not store data in a traditional relational format
- Store data in other ways, such as:
	- key-value pairs
	- Documents
	- Graphs
- More flexible and scalable than relational databases, which can be a good thing for certain types of applications.

## **Example: MongoDB**

- Cross-platform, document-oriented database management system (DBMS) that stores data in JavaScriptObject Notation (JSON)-like documents
- NoSQL database that does not adhere to the strict schema requirements of traditional relational databases
- Stores data in flexible, self-describing JSON documents, enabling efficient storage and retrieval of complex data structures

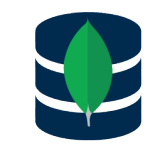

 $\mathbf{\mathbf{N}}$  TUS

26

 $\mathbf{\mathbf{C}}$  TUS

25

#### **Example: MongoDB**

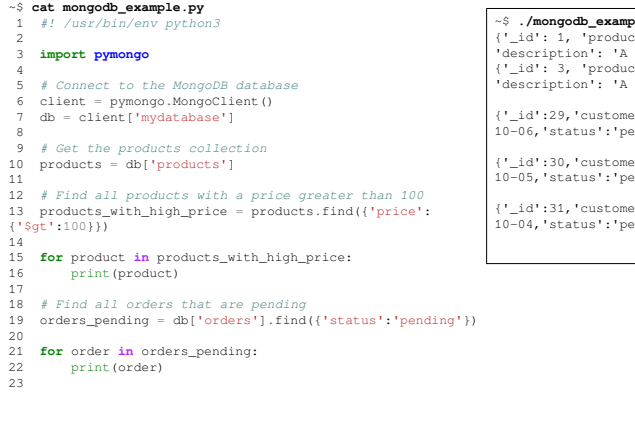

#### ~\$ **./mongodb\_example.py** {'\_id': 1, 'productName': 'Laptop', 'price': 1000, 'description': 'A powerful laptop for work and play.'} {'\_id': 3, 'productName': 'TV', 'price': 700, 'description': 'A 4K Ultra HD TV with HDR.'} {'\_id':29,'customerID':3,'productID':3,'orderDate':2023-

- 10-06,'status':'pending'}
- {'\_id':30,'customerID':2,'productID':2,'orderDate':2023- 10-05,'status':'pending'}
- {'\_id':31,'customerID':1,'productID':1,'orderDate':2023- 10-04,'status':'pending'}

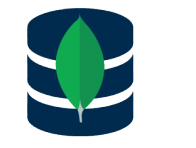

## **Relational vs Non relational Databases**

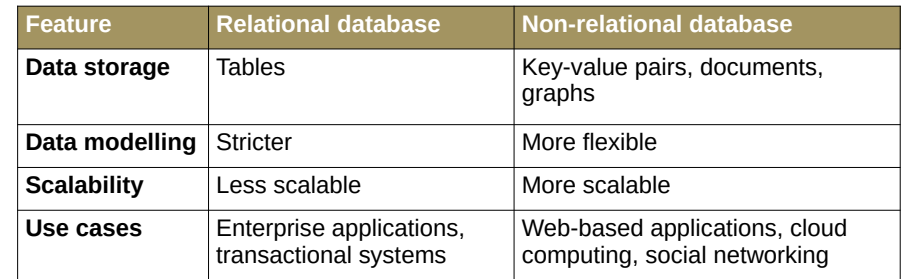

### **Summary**

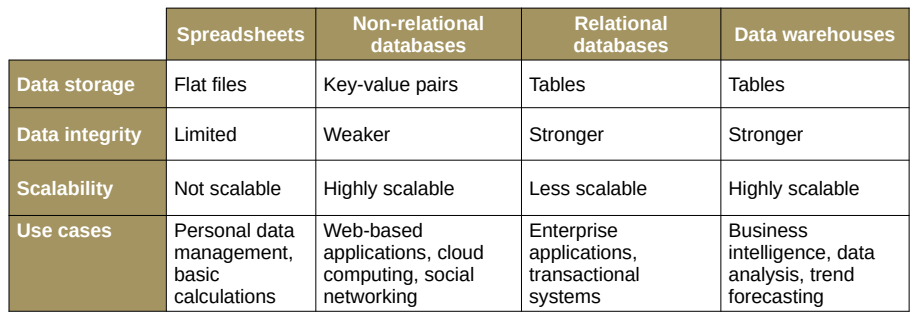

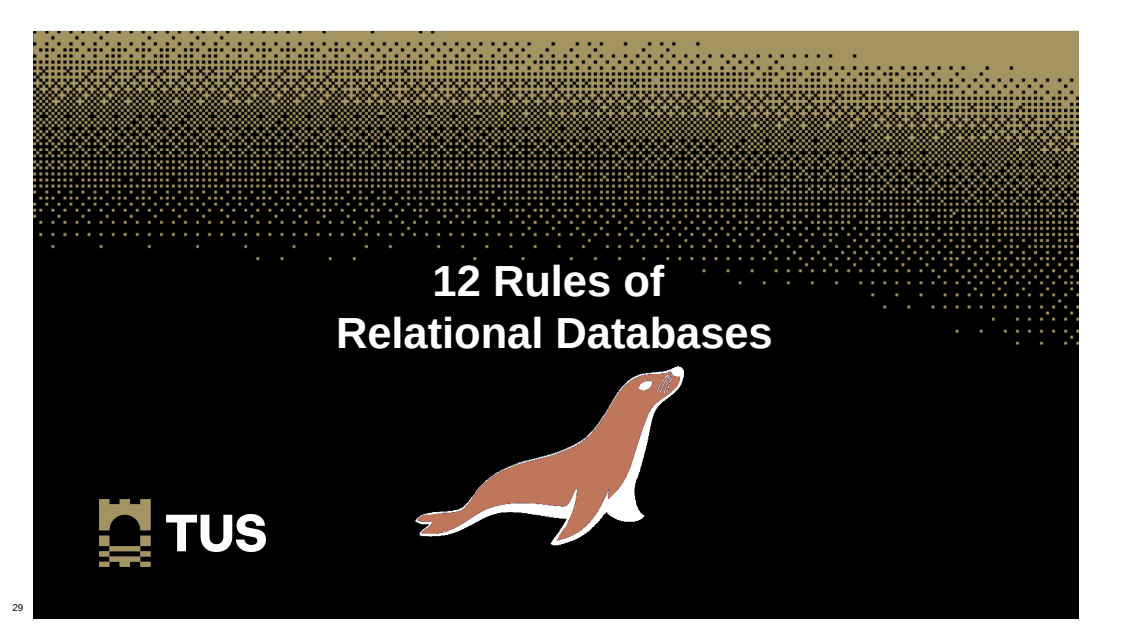

 $\Box$  TUS

## **Rules of Relational Databases**

- Rule 0: **Foundation Rule**
	- "*A RDBMS must manage its stored data using only its relational capabilities*"

## **Rules of Relational Databases**

- Rule 0: **Foundation Rule**
	- "*A RDBMS must manage its stored data using only its relational capabilities*"
- Rule 1: **Information Rule**
	- "*All information in the database should be represented in one and only one way – as values in a table*"

## **Rules of Relational Databases**

- Rule 0: **Foundation Rule**
	- "*A RDBMS must manage its stored data using only its relational capabilities*"
- Rule 1: **Information Rule**
	- "*All information in the database should be represented in one and only one way – as values in a table*"
- Rule 2: **Guaranteed Access Rule**
	- "*Each and every datum (atomic value) is guaranteed to be logically accessible by resorting to a combination of table name, primary key value and column name*"

## **Rules of Relational Databases**

- Rule 3: **Systematic Treatment of Null Values**
	- "*Null values (which are distinct from empty character strings, strings of blank characters, zeros or any other number) are supported in the fully relational DBMS for representing missing information in a systematic way that is independent of data type*"

**E** TUS 33

## **Rules of Relational Databases**

- Rule 3: **Systematic Treatment of Null Values**
	- "*Null values (which are distinct from empty character strings, strings of blank characters, zeros or any other number) are supported in the fully relational DBMS for representing missing information in a systematic way that is independent of data type*"
- Rule 4: **Dynamic Online Catalogue Based on the Relational Model**
	- "*The database description is represented at the logical level in the same way as ordinary data, so authorised users can apply the same relational language to its interrogation as they apply to regular data*"

## **Rules of Relational Databases**

- Rule 5: **Comprehensive Data Sub-language Rule**
	- "*A relational system may support several languages and various modes of terminal use. However, there must be at least one language whose statements are expressible, per some well-defined syntax, as character strings and whose ability to support all of the following is comprehensible:*
		- *Data definition*
		- *View definition*
		- *Data manipulation (interactive and by program)*
		- *Integrity constraints*
		- *Authorisation*
		- *Transaction boundaries (begin, commit and rollback)*"

35

36

34

**E** TUS

## **Rules of Relational Databases**

- Rule 6: **View Updating Rule**
	- "*All views that are theoretically up-dateable are also up-dateable by the system*"

## **Rules of Relational Databases**

- Rule 6: **View Updating Rule**
	- "*All views that are theoretically up-dateable are also up-dateable by the system*"
- Rule 7: **High-Level Insert, Update and Delete**
	- "*The ability to handle a base relation or a derived relation as a single operand applies not only to the retrieval of data, but also to the insertion, update and deletion of data*"

 $\mathbf{\mathbf{\Sigma}}$  TUS

37

**Rules of Relational Databases**

- Rule 6: **View Updating Rule**
	- "*All views that are theoretically up-dateable are also up-dateable by the system*"
- Rule 7: **High-Level Insert, Update and Delete**
	- "*The ability to handle a base relation or a derived relation as a single operand applies not only to the retrieval of data, but also to the insertion, update and deletion of data*"
- Rule 8: **Physical Data Independence**
	- "*Application programs and terminal activities remain logically unimpaired whenever any changes are made in either storage representation or access methods"*

## **Rules of Relational Databases**

- Rule 9: **Logical Data Independence**
	- "*Application programs and terminal activities remain logically unimpaired when information-preserving changes of any kind – and those that theoretically permit unimpairment – are made to the base tables*"

39

40

38

**E** TUS

## **Rules of Relational Databases**

- Rule 9: **Logical Data Independence**
	- "*Application programs and terminal activities remain logically unimpaired when information-preserving changes of any kind – and those that theoretically permit unimpairment – are made to the base tables*"
- Rule 10: **Integrity Independence**
	- "*Integrity constraints specific to a particular relational database must be definable in the relational data sublanguage and storable in the catalogue, not in the application programs*"

## **Rules of Relational Databases**

- Rule 11: **Distribution Independence**
	- "*The data manipulation sub-language of a relational DBMS must enable application programs and terminal activities to remain logically unimpaired whether and whenever data are physically centralised or distributed*"

42

**D** TUS

 $\mathbf{\mathbf{C}}$  TUS

41

## **Rules of Relational Databases**

- Rule 11: **Distribution Independence**
	- "*The data manipulation sub-language of a relational DBMS must enable application programs and terminal activities to remain logically unimpaired whether and whenever data are physically centralised or distributed*"
- Rule 12: **Non-subversion**
	- "*If a relational system has or supports a low-level (single-record-ata-time) language, that low-level language cannot be used to subvert or bypass the integrity rules or constraints expressed in the higher-level (multiple-records-at-a-time) relational language*"

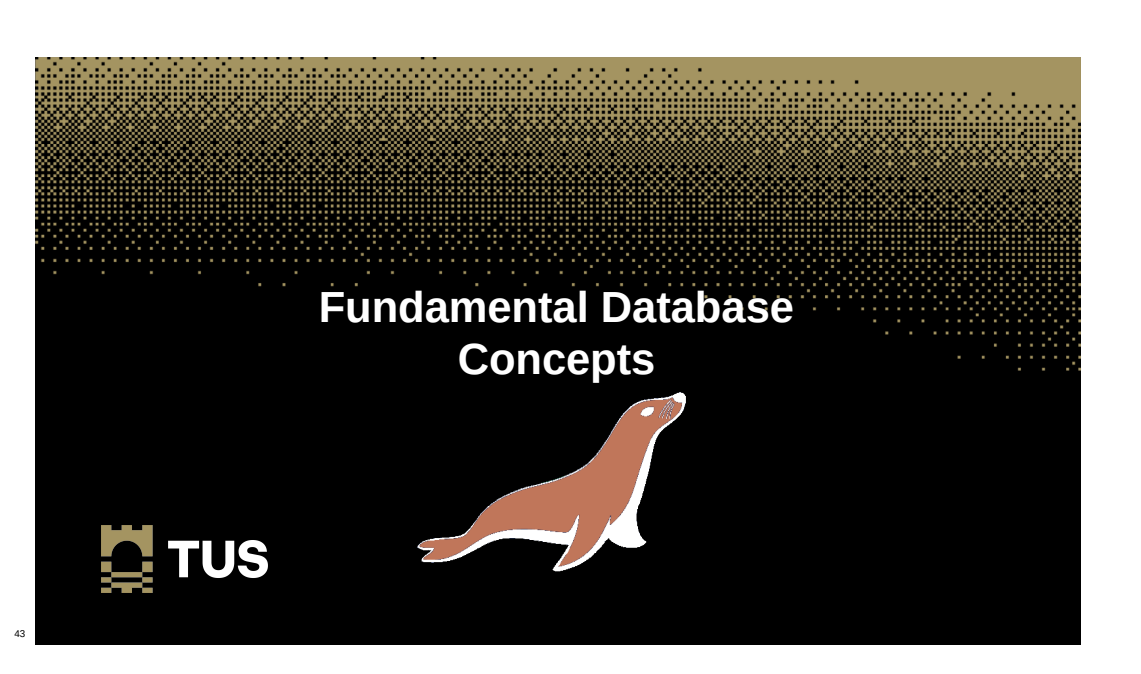

#### **Key database concepts**

- Tables
- Rows
- Columns
- **Relationships**
	- **Primary Key**
	- **Foreign Key**

#### **Key database concepts − Primary key**

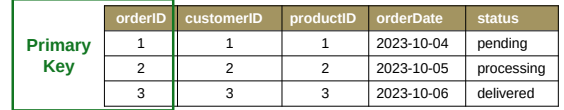

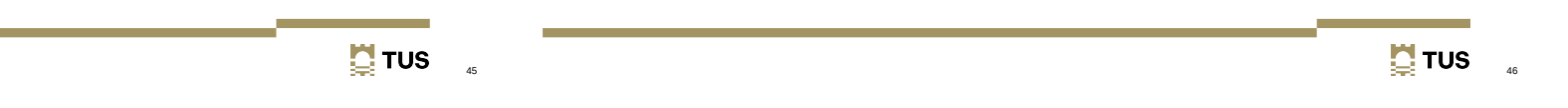

#### **Key database concepts − Primary and Foreign keys**

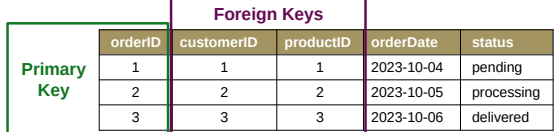

#### **Key database concepts − Primary and Foreign keys**

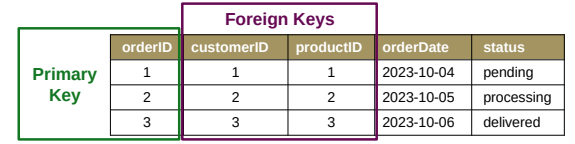

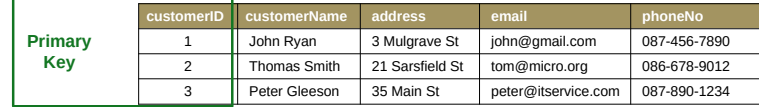

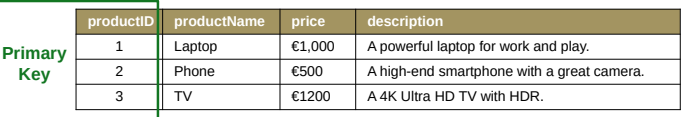

#### **Key database concepts − Relationships**

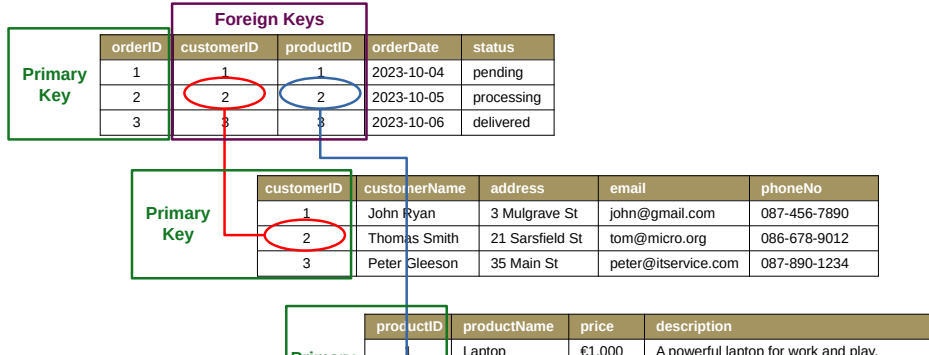

#### $\sqrt{\frac{1}{1000}}$  A powerful laptop for work and play. 2 Phone €500 A high-end smartphone with a great camera. 3 TV €1200 A 4K Ultra HD TV with HDR. **Primary Key**

#### **Key database concepts**

- Tables
- Rows
- Columns
- Relationships
	- Primary Key
	- Foreign Key
- **Structured Query Language (SQL)**

 $\mathbf{\mathbf{N}}$  TUS

50

## **Structured Query Language (SQL)**

SQL> **SELECT o.orderID, c.customerName, p.productName, o.orderDate, o.status FROM orders o JOIN customers c ON c.customerID = o.customerID**

#### **JOIN products p ON p.productID = o.productID;**

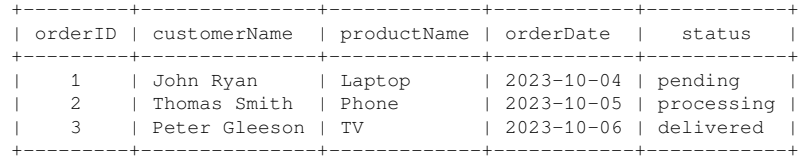

#### **Key database concepts**

• Indexes

49

 $\mathbf{\mathbf{N}}$  TUS

- Schema
- Normalisation
	- There is no data redundancy
	- Data dependencies are logical
- Constraints
- Transactions
	- Commits
	- Rollbacks
- Locking

#### **Atomicity, Consistency, Isolation, Durability**

● Essential properties of any RDBMS are:

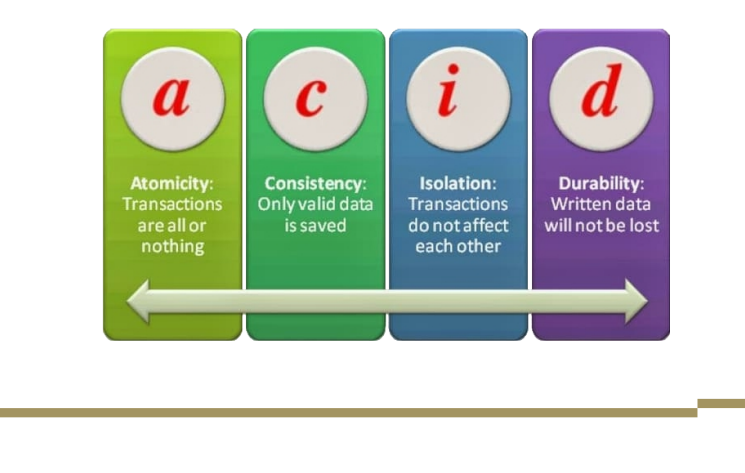

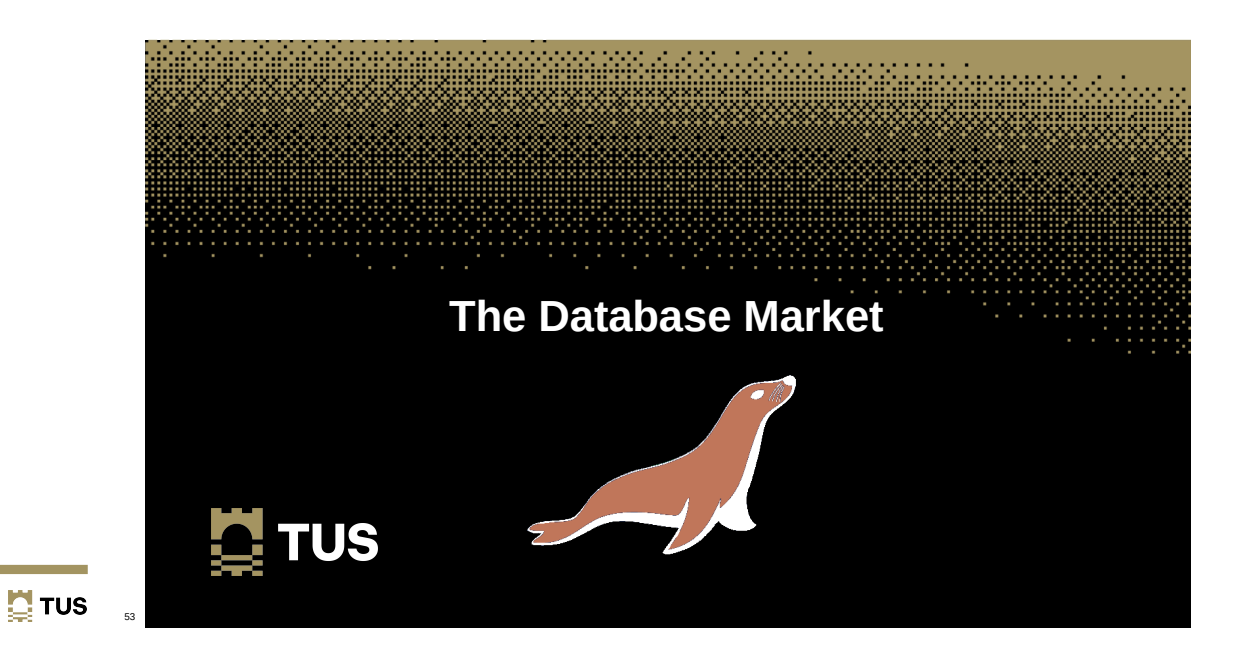

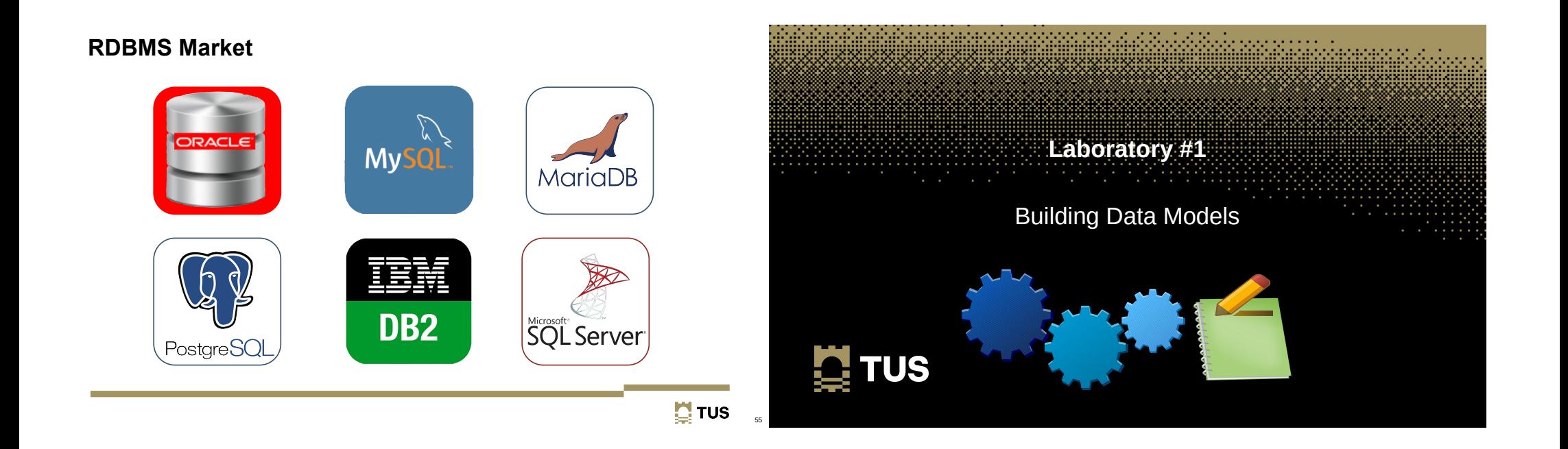

#### **Learning Objectives**

- Distinguish Data Modelling Tools  $\checkmark$
- Write simple File-Based Data Models  $\checkmark$
- Classify different database types  $\checkmark$
- $\cdot$  List the 12 Rules of Relational Databases  $\checkmark$
- Discuss Fundamental Database Concepts ACID  $\checkmark$
- $\cdot$  List databases available on the market  $\checkmark$

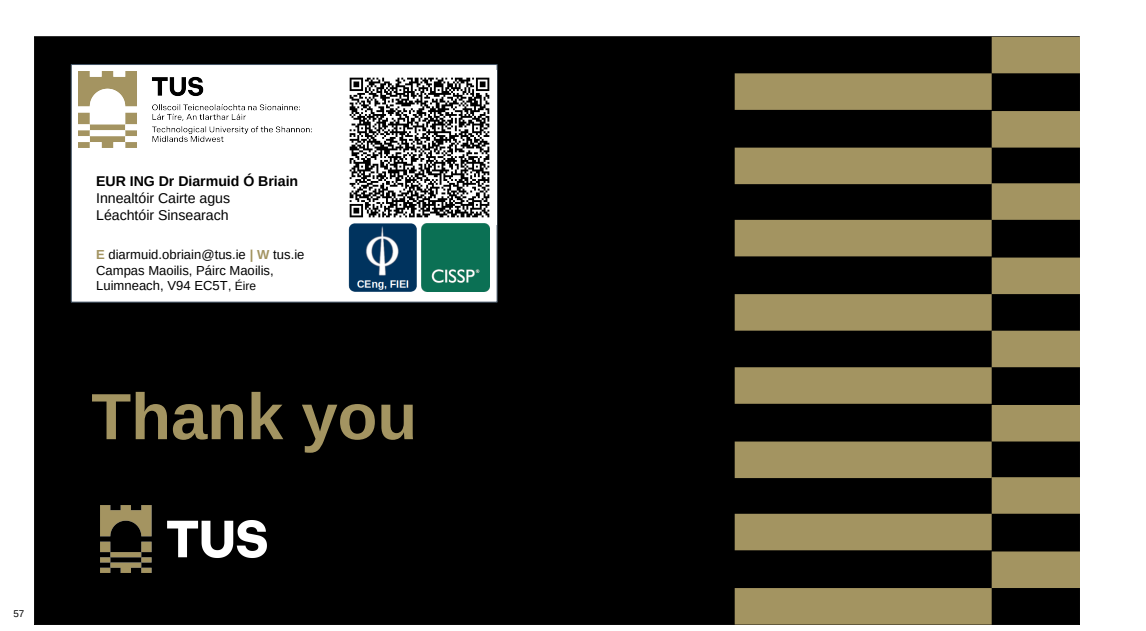

 $\Box$  TUS